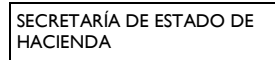

DIRECCIÓN GENERAL DE TRIBUTOS (Código DIR3: E00127005)

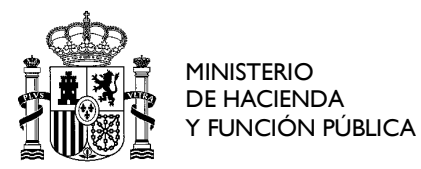

# **Instrucciones para cumplimentar el "Formulario de propósito general para presentación de escritos por el registro electrónico común" para el procedimiento de concesión de beneficios tributarios para autopistas de peaje (Código SIA: 991712)**

La dirección de acceso al formulario es:<https://rec.redsara.es/>

Los accesos a esta plataforma se realizan utilizando un canal seguro de comunicación, y como requisito indispensable para firmar la solicitud deberá utilizar cualquier Certificado Electrónico reconocido por la plataforma @Firma.

Acceda e identifíquese antes de empezar a rellenar el formulario como **Interesado** en el procedimiento o **Representante**

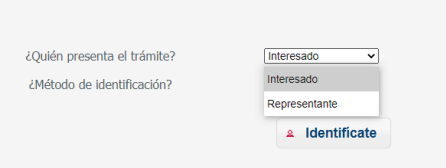

## 1. *Datos del interesado/representante del escrito*

Deberá cumplimentar los datos de identificación que se solicitan.

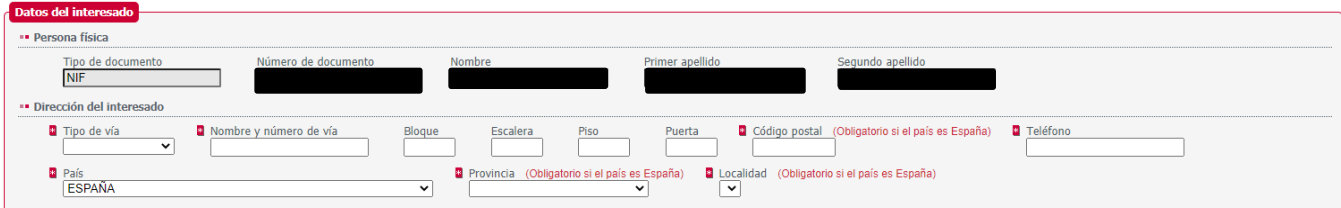

*2. Datos de la solicitud (Rellene estos campos literalmente con los datos en azul que se suministran a continuación, también puede copiarlos y pegarlos)* 

*ORGANISMO DESTINATARIO*: *E00127005*

Espere unos segundos o cambie de campo con el tabulador, y automáticamente se reconocerá el código introducido en el organismo Dirección General de Tributos (Secretaria de Estado de Hacienda/Ministerio de Hacienda y Función Pública). Selecciónelo.

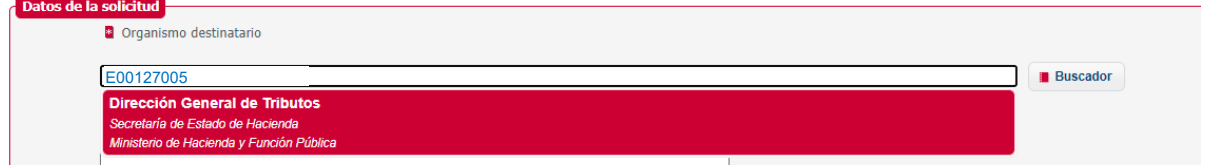

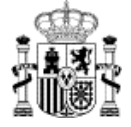

### *ASUNTO*: *Código SIA 991712. Concesión beneficios tributarios autopistas de peaje*

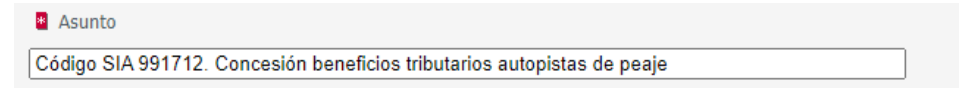

*EXPONE y SOLICITA*: Se rellenarán directamente en el formulario o se adjuntarán los documentos que se consideren necesarios aportar para justificar su solicitud.

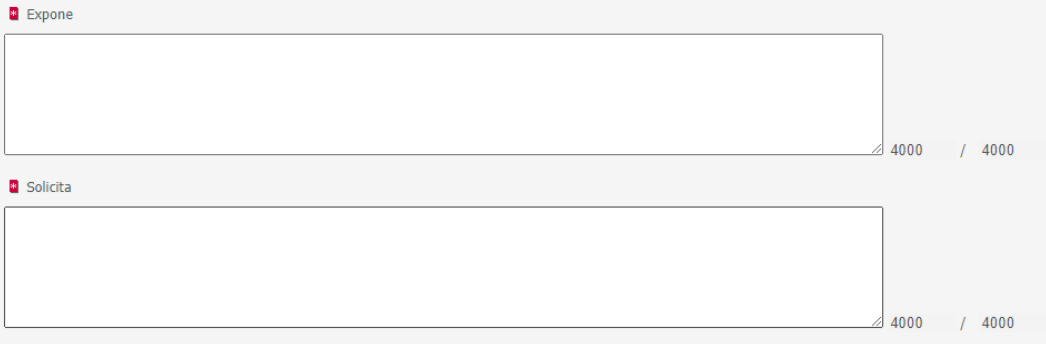

#### *3. Documentos anexos*

Deberá adjuntar los ficheros adjuntos que considere oportuno aportar para la resolución de este procedimiento.

### *4. Alertas*

*Si desea recibir en su correo electrónico avisos de puesta a disposición de notificaciones electrónicas referente a esta petición, no olvide activar la casilla "Deseo recibir alertas por correo electrónico sobre este registro" y rellenar el campo que se activa de "Correo electrónico" identificando dicho correo*

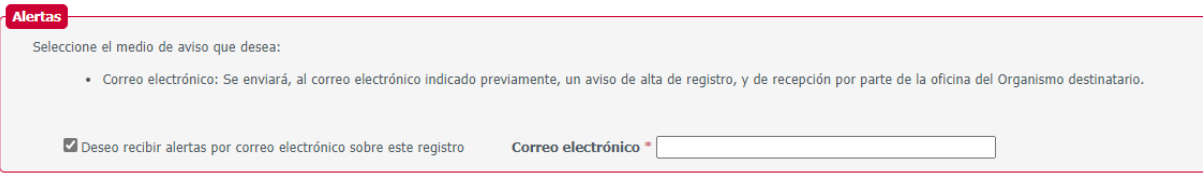